## **Full Contents**

## **Section 1: Overview Essentials**

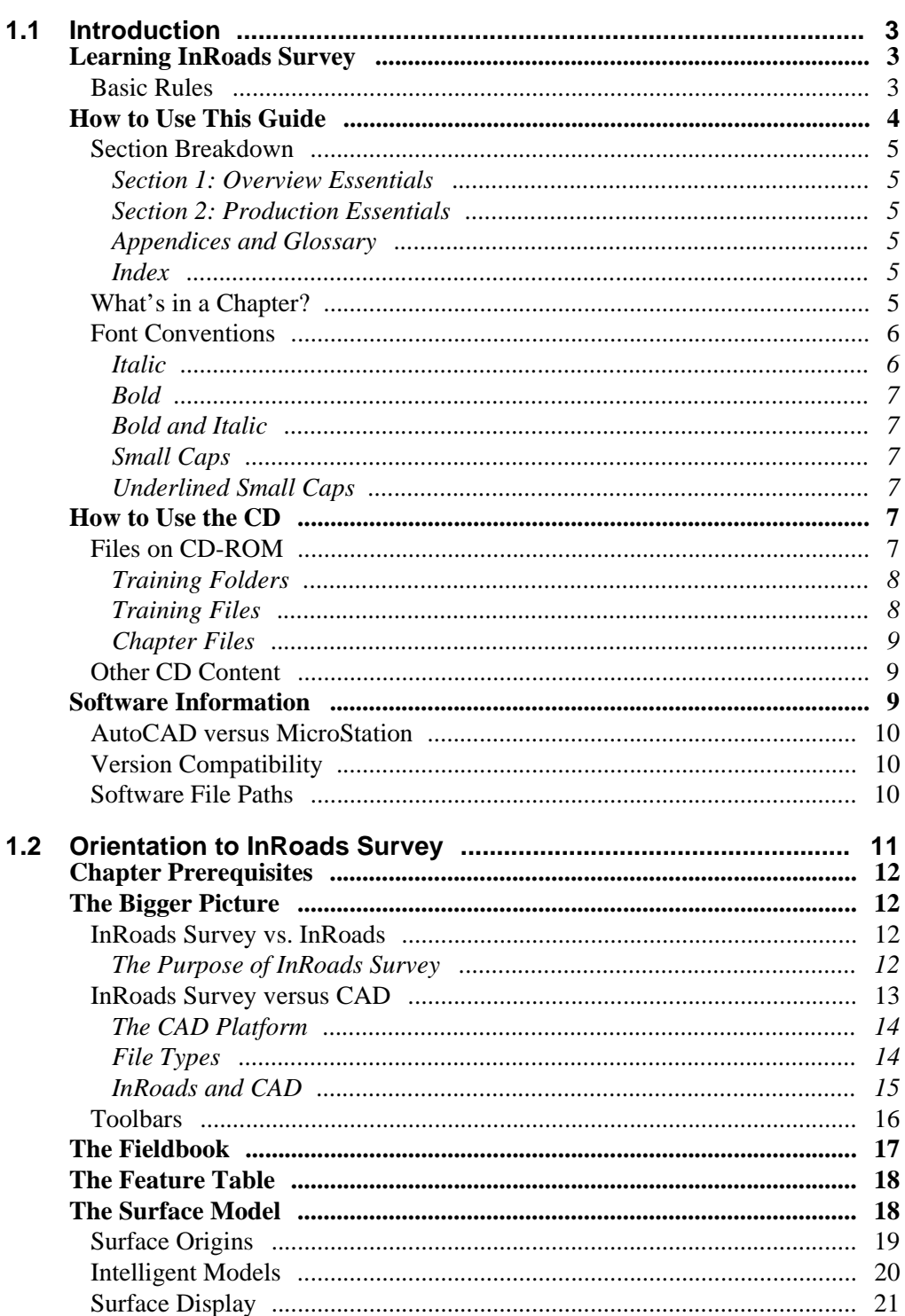

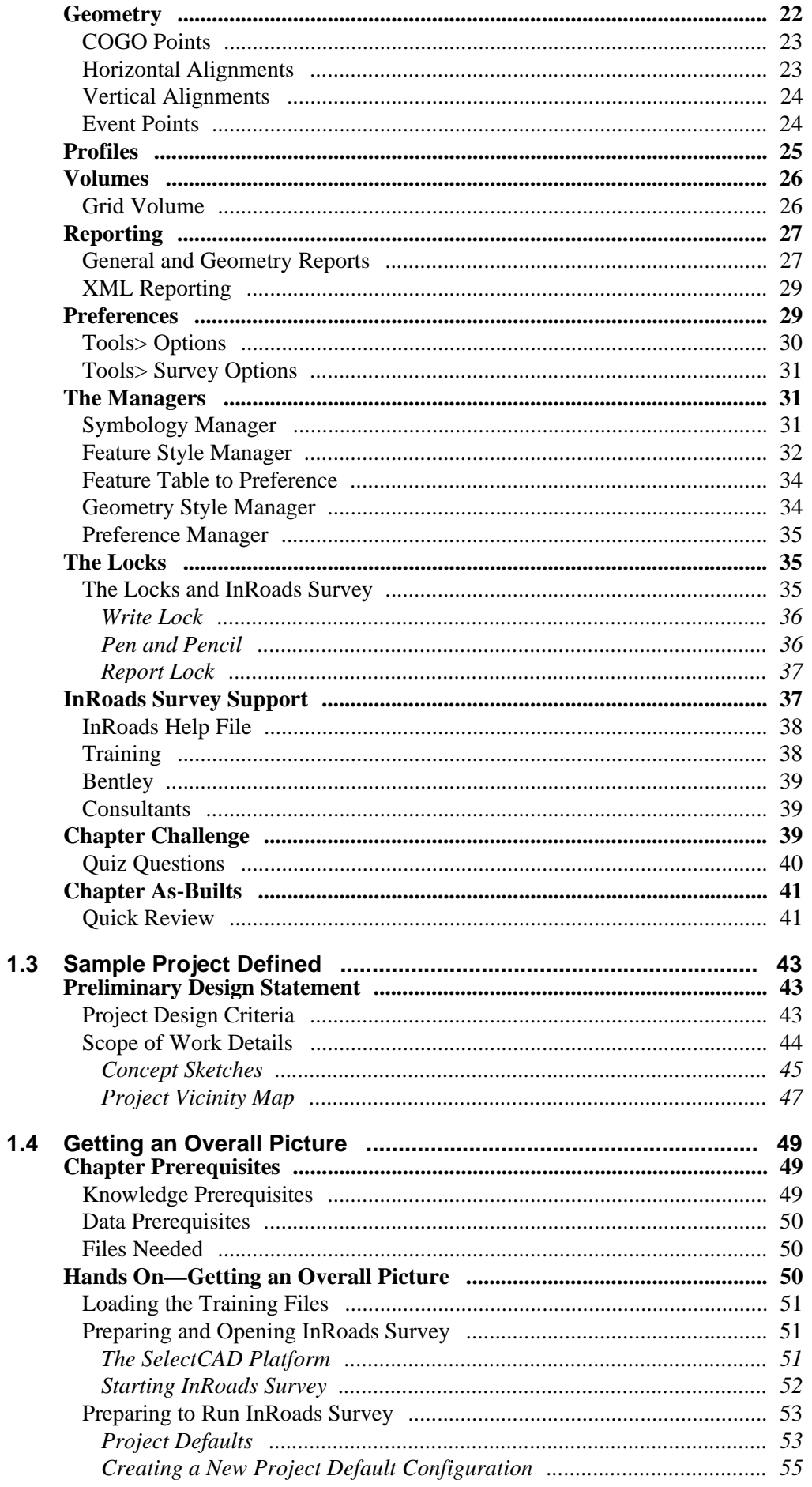

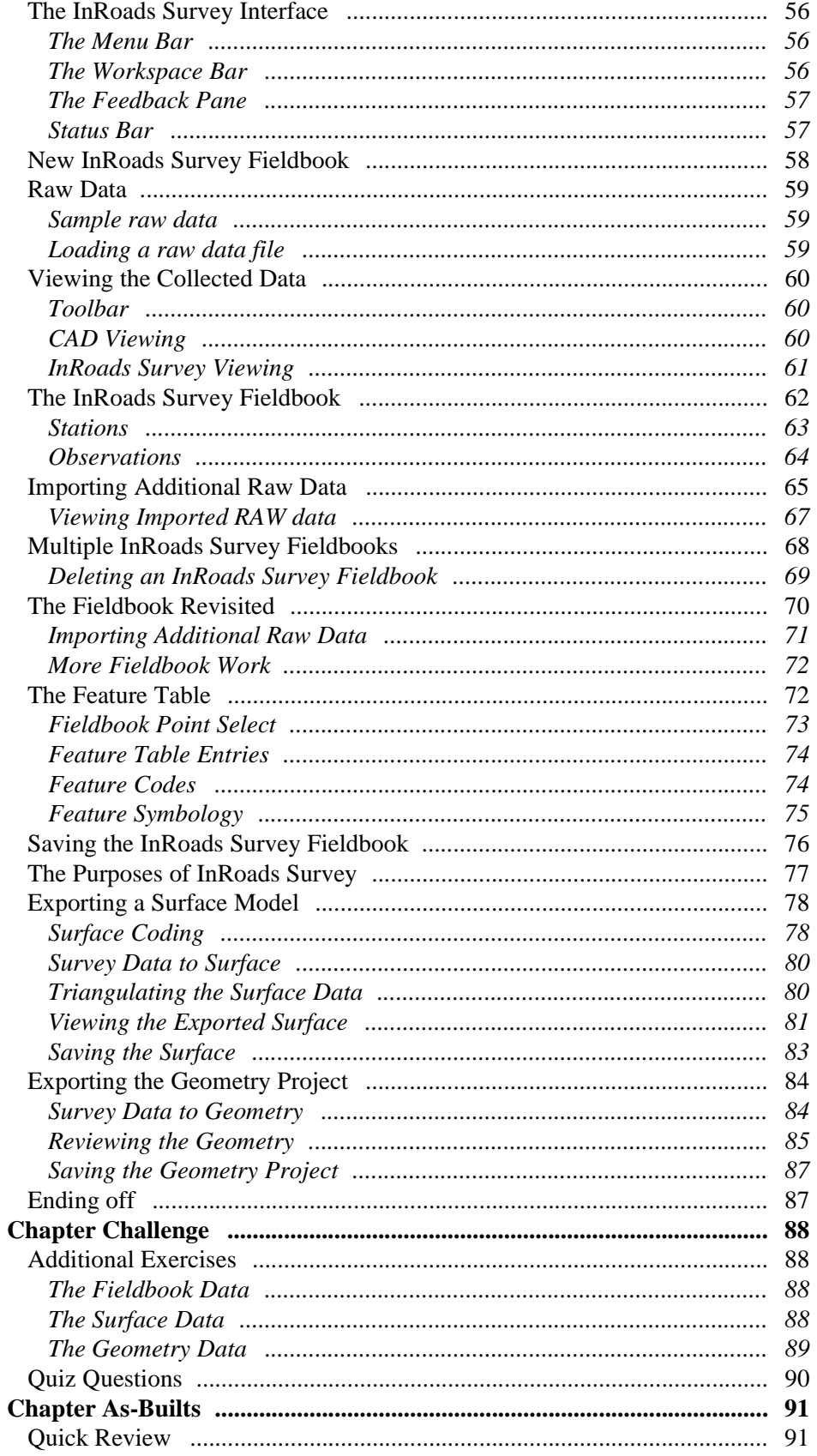

## **Section 2: Production Essentials**

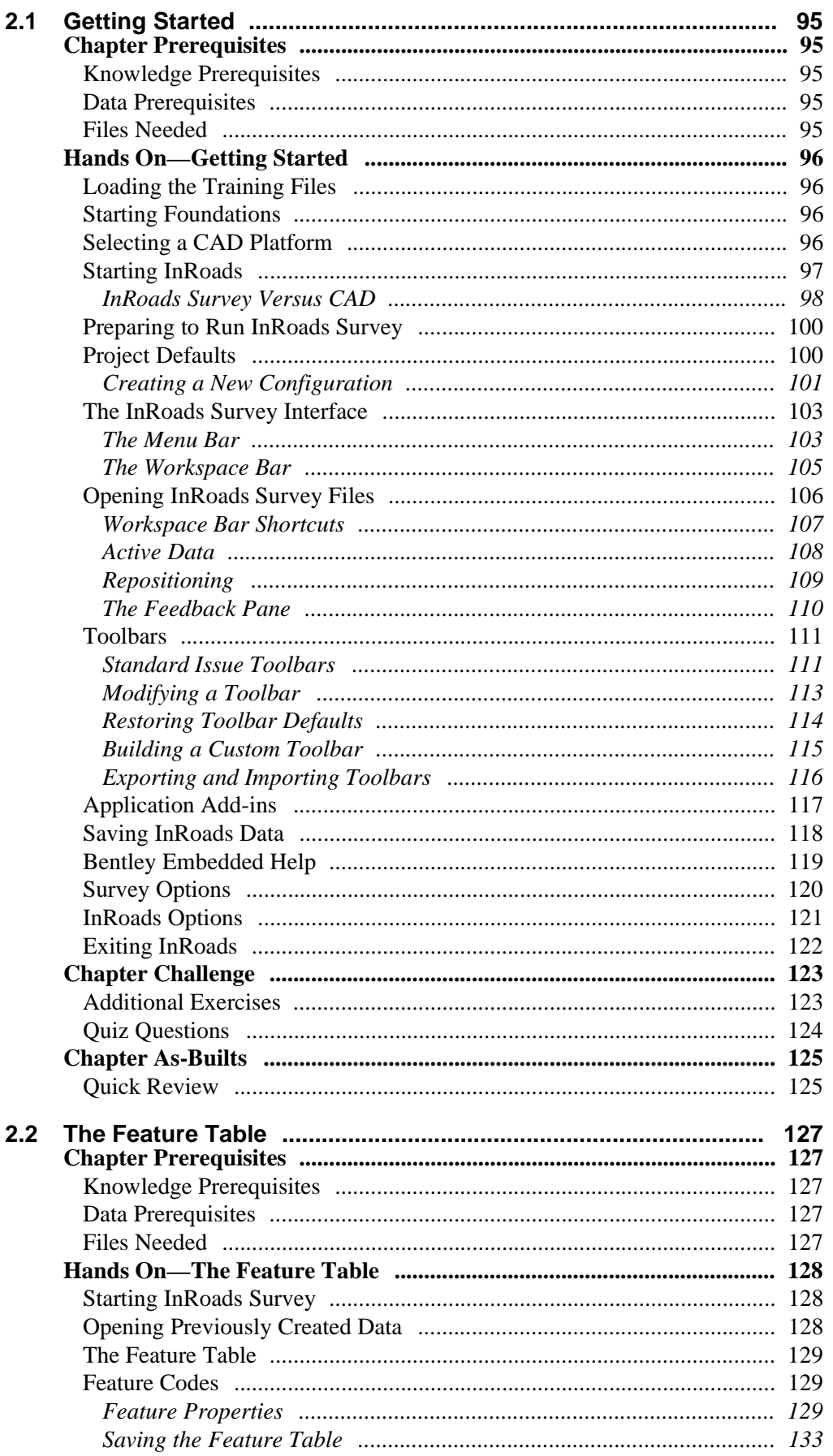

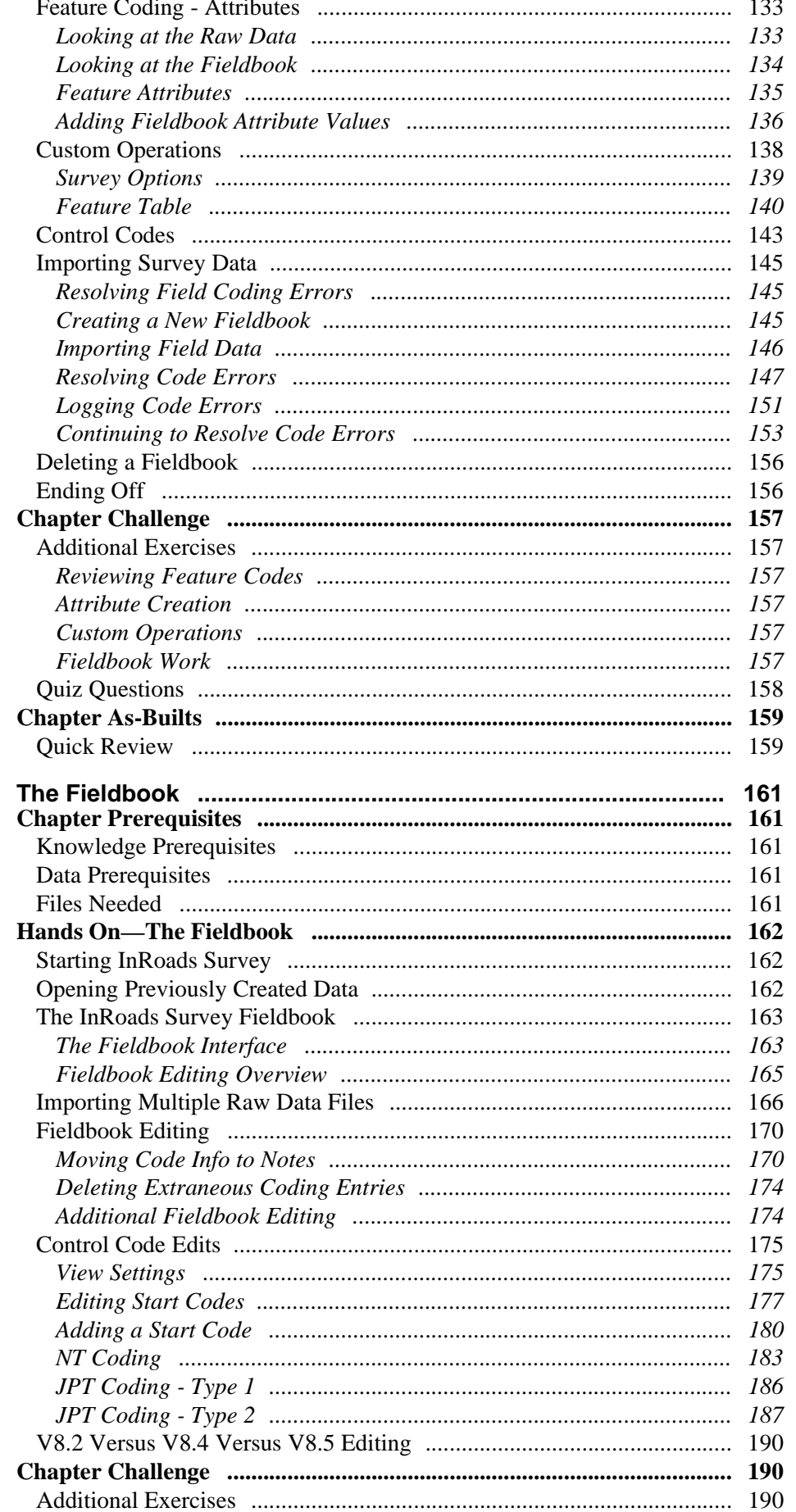

 $2.3$ 

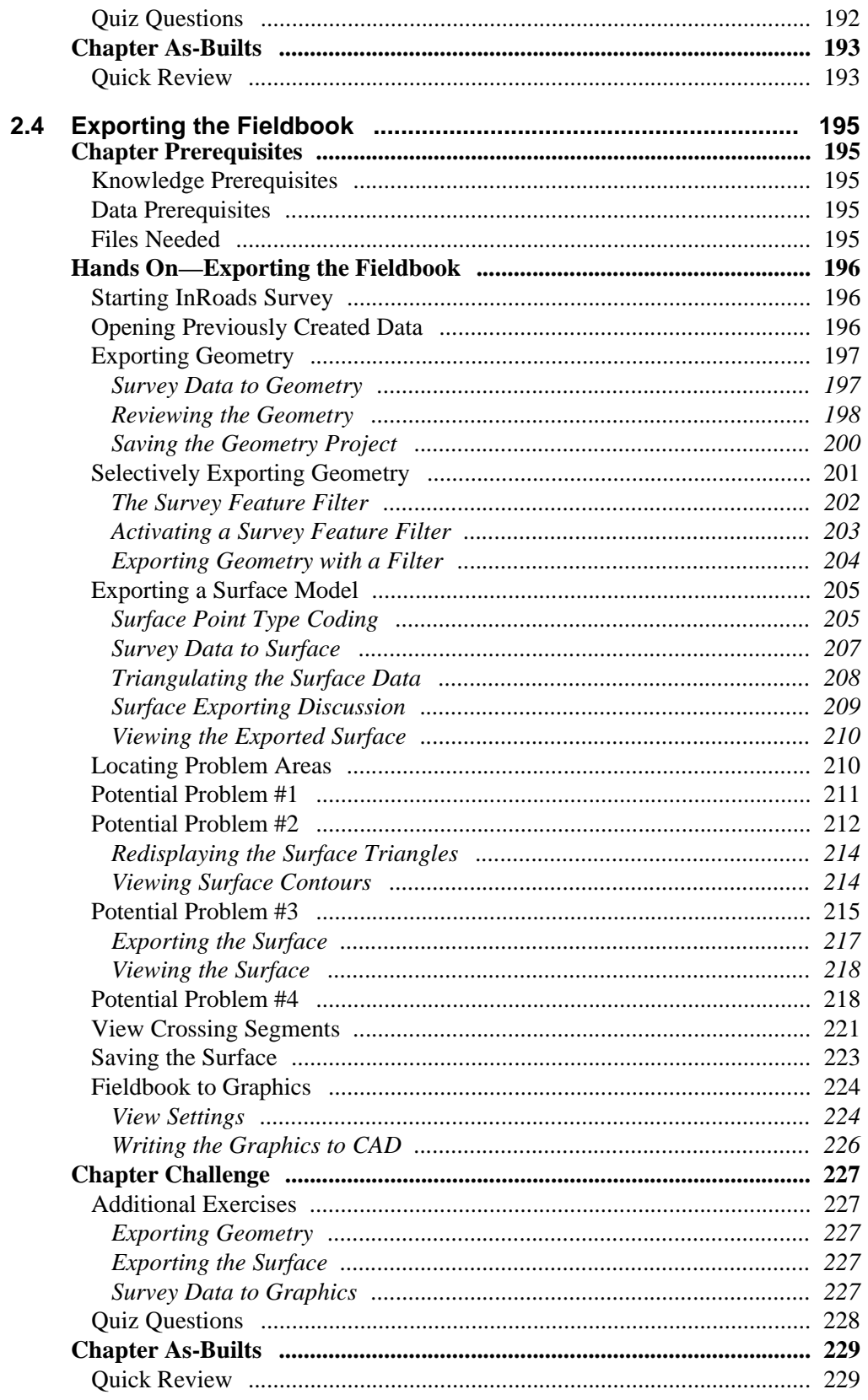

## **Appendices**

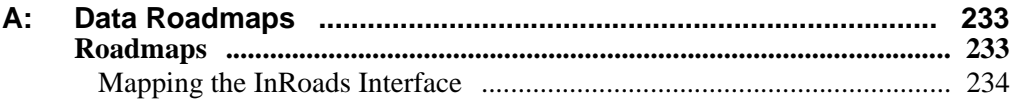

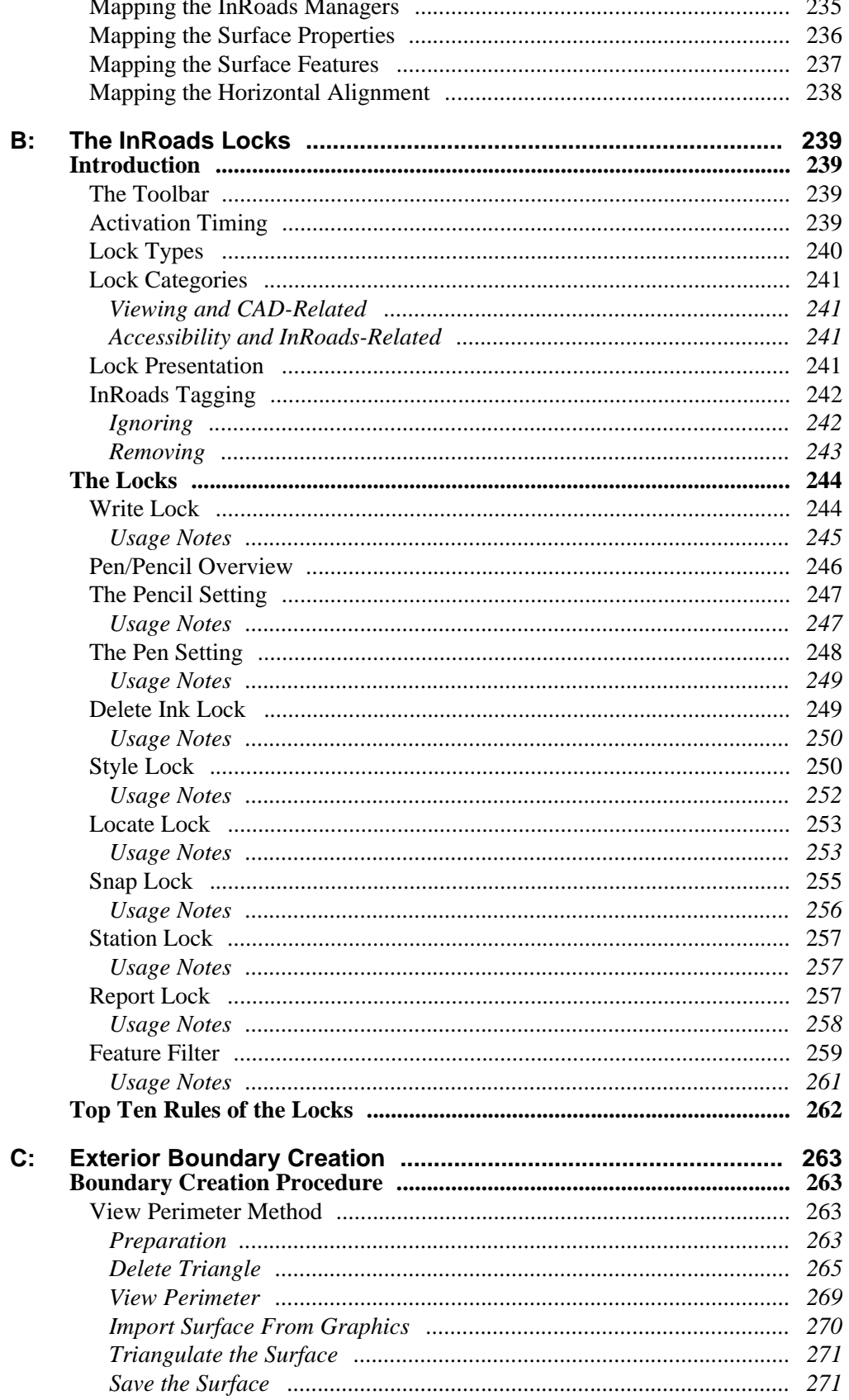

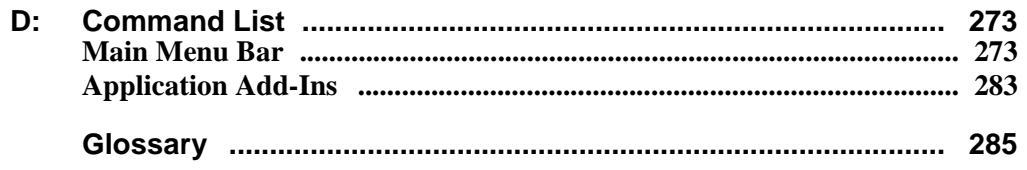